# Háttéralkalmazások

Adatelérési osztálykönyvtárak Objektum-relációs leképzés elméleti alapjai

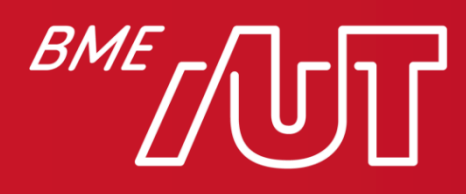

Automatizálási és Alkalmazott Informatikai Tanszék

# Adatelérési osztálykönyvtárak

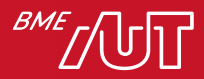

# Adatelérési osztálykönyvtárak

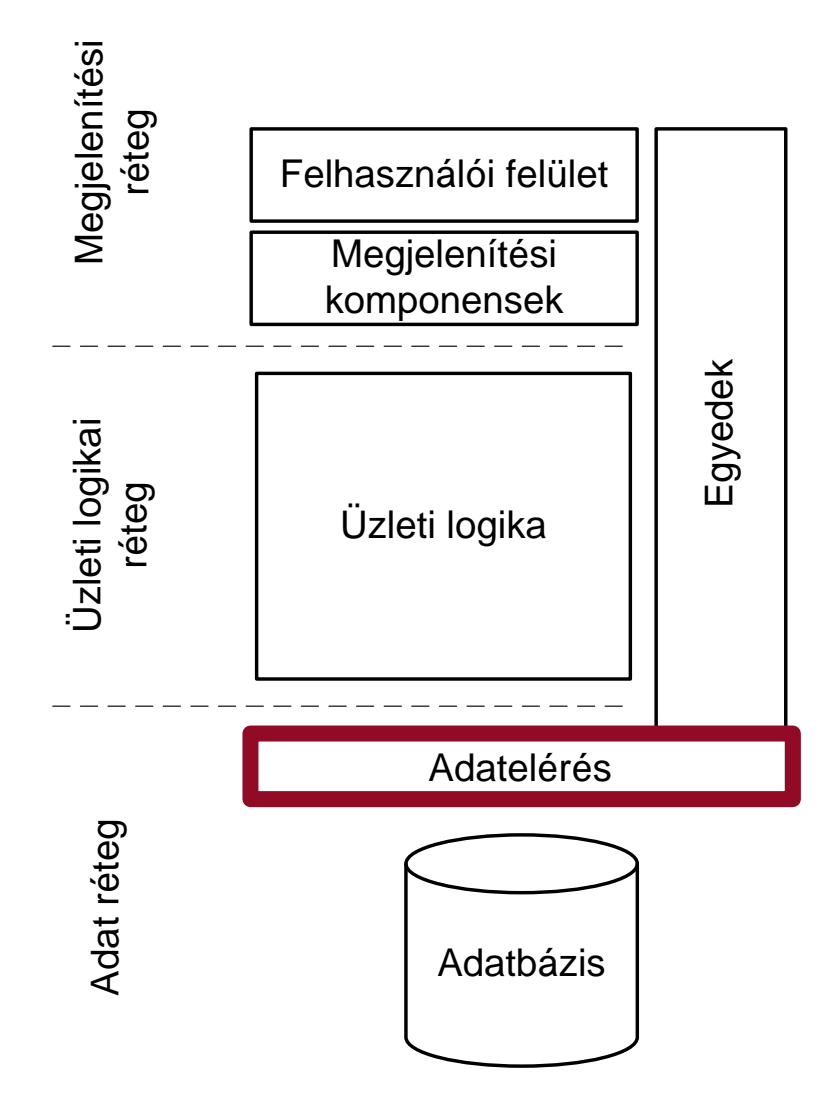

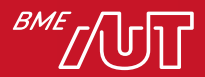

### Adatelérési osztálykönyvtárak működése

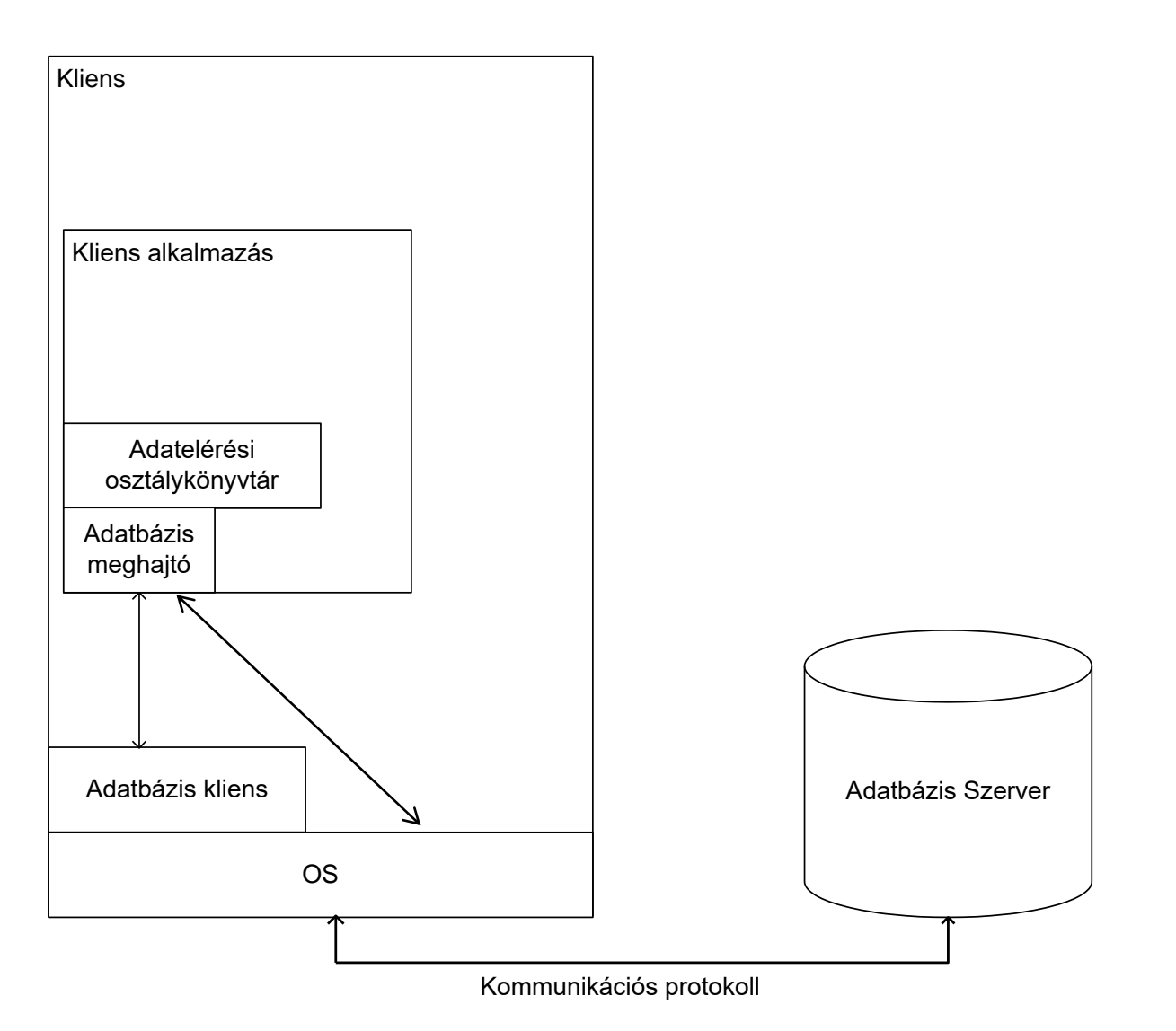

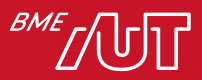

# Adatelérési könyvtár feladata

- Adatbázis használat absztrakció
	- > Relációs adatbázisok elérése
	- > Egységes, adatbázis független kódolás
- Tipikus elmei
	- > Connection
	- > Command + Paraméterek
	- > ResultSet
	- > Exception

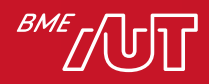

# Adatelérési könyvtár használata

- Adatelérési rétegben az adatelérési osztálykönyvtárak feladata
	- > Adatelérési absztrakció biztosítása
	- > Elemi adatelérés biztosítása
		- –Listázd az összes terméket!
		- –Van még raktáron a 23-as termékből?
		- –Rögzítsd egy új vevő adatait!
- Technológia specifikus kód
	- > Elrejti az adatbázist, a kommunikációt, a különbségeket
	- > Platform/technológia specifikus a kód a rétegben

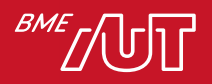

# ADO.NET - kapcsolat

### • **\*\*\*Connection**

- > Adatbázis szerver függően más-más osztály, pl. **SqlConnection**
- > Műveletek: Open, Close, BeginTransaction
- Connection string
	- > Kiszolgáló függő szintaktika
	- > User ID=LOGIN;Password=PASSWD;Persist Security Info=false;Initial Catalog=AdventureWorks;Data Source=DATASOURCE;Packet Size=4096
- Connection pooling
	- > Cache-elt kapcsolatok, újra felhasználhatóak
	- > Connection leak

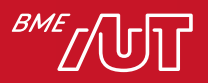

# Kapcsolat felépítése - példa

```
var builder = new
SqlConnectionStringBuilder();
builder.UserID = "User";
builder.Password = "Pw";
builder.DataSource = "database.server.hu";
builder.InitialCatalog = "hatteralk";
```

```
using(var con = new
   SqlConnection(builder.ConnectionString)))
{
   con.Open();
   …
   con.Close();
}
```
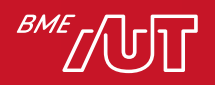

# Adatbázis parancs használata

- \*\*\*Command
	- > 3 különböző típus (CommandType)
		- Tárolt eljárás
		- Tábla teljes tartalma
		- SQL query
	- > A parancs szövege (CommandText)
	- > Az adatbázis kapcsolat (Connection)
	- > A tranzakció (Transaction)
	- > Timeout (CommandTimeout)
		- Alapértelmezett 30 sec
	- > Paraméterek
- Végrehajtás
	- > ExecuteScalar / ExecuteReader

```
using(var conn = ...)
{
 conn.Open();
 var cmd = newSqlCommand();
 cmd.CommandText = "…";
 cmd.Connection = conn;
 return cmd.ExecuteScalar();
}
```
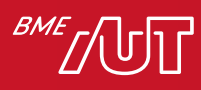

# JDBC - kapcsolat

- java.sql.Connection
	- > *Egységes* interfész minden relációsadatbázis-kezelőhöz
	- > A gyártóspecifikus meghajtók a DriverManager-nél regisztrálják magukat, az alkalmazások innen érhetik el
- Connection URL
	- > Kiszolgáló függő szintaktika, de mindig URL formátumú
	- > **jdbc:sqlserver://<server>:<port>;databaseName**=<dbname>;**user**=<user>;**pa ssword**=<password>
- Fontosabb műveletek:
	- > open nincs (a DriverManager-től csak nyitott kapcsolatot lehet kérni)
	- > close: meg kell hívni, ha már nem használjuk (finally blokkban!)
	- > setAutoCommit(false): tranzakció indítása (nincs begin)
	- > commit, rollback
	- > prepareStatement: tetszőleges paraméterezett SQL utasítás létrehozására
- Connection pooling
	- > javax.sql.DataSource interfészen keresztül (lásd a JPA előadáson)

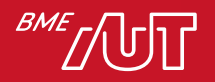

# JDBC – kapcsolat felépítés példa

 $/$ \*

- Class.forName("com.microsoft.sqlserver.jdbc.SQLServerDriver ");
- Csak JDBC 4-nél korábbi meghajtók előtt szükséges, akkor a driver osztályát így kellett betölteni, hogy regisztrálni tudja magát a DriverManagernél.
- A JDBC 4-es drivereket viszont enélkül is megtalálja a DriverManager.

\*/

**{**

#### **try (Connection conn =**

**DriverManager.getConnection("jdbc:sqlserver://localhost;databaseName=...");)** 

```
//conn használata
```

```
} catch (SQLException e) {
```
e.printStackTrace();

} // automatikus finally, conn.close() hívással a try(...) miatt

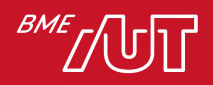

# JDBC – lekérdezés végrehajtása

- String sql = "SELECT id, name FROM users WHERE  $id = ?$ "; List<User> users = new ArrayList $\diamond$ ();
- try (**PreparedStatement ps = conn.prepareStatement(sql);**) { **ps.setInt**(1, 1234);
	- **ResultSet rs = ps.executeQuery();**
	- while (**rs.next()**) {
		- users.add(new User(**rs.getInt**("id"), **rs.getString**("name")));

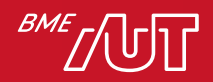

}<br>}

 $\left\{ \right.$ 

SQL Injection – 1

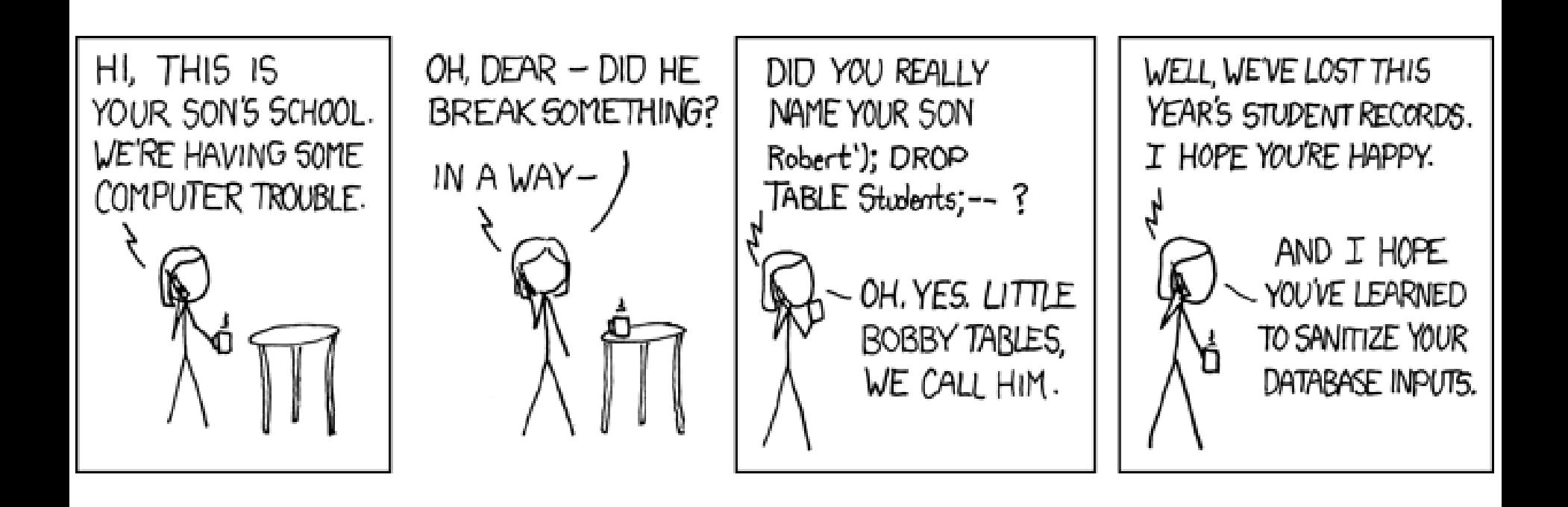

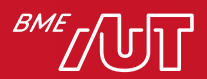

# SQL Injection – 2

- Biztonsági probléma > Input adatok ellenőrizetlen felhasználása
- SQL utasítás string jellegű összefűzése
	- > "Select \* from product where name =" + Name.Text;
	- > Name.Text-ben bármi szerepelhet
		- –1; drop table product;--
- Súlyos hiba!
	- > Paraméterek használata

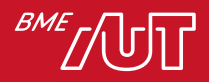

# Objektum-relációs leképzés

Probléma felvetés

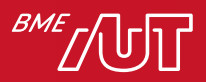

### Háromrétegű architektúra

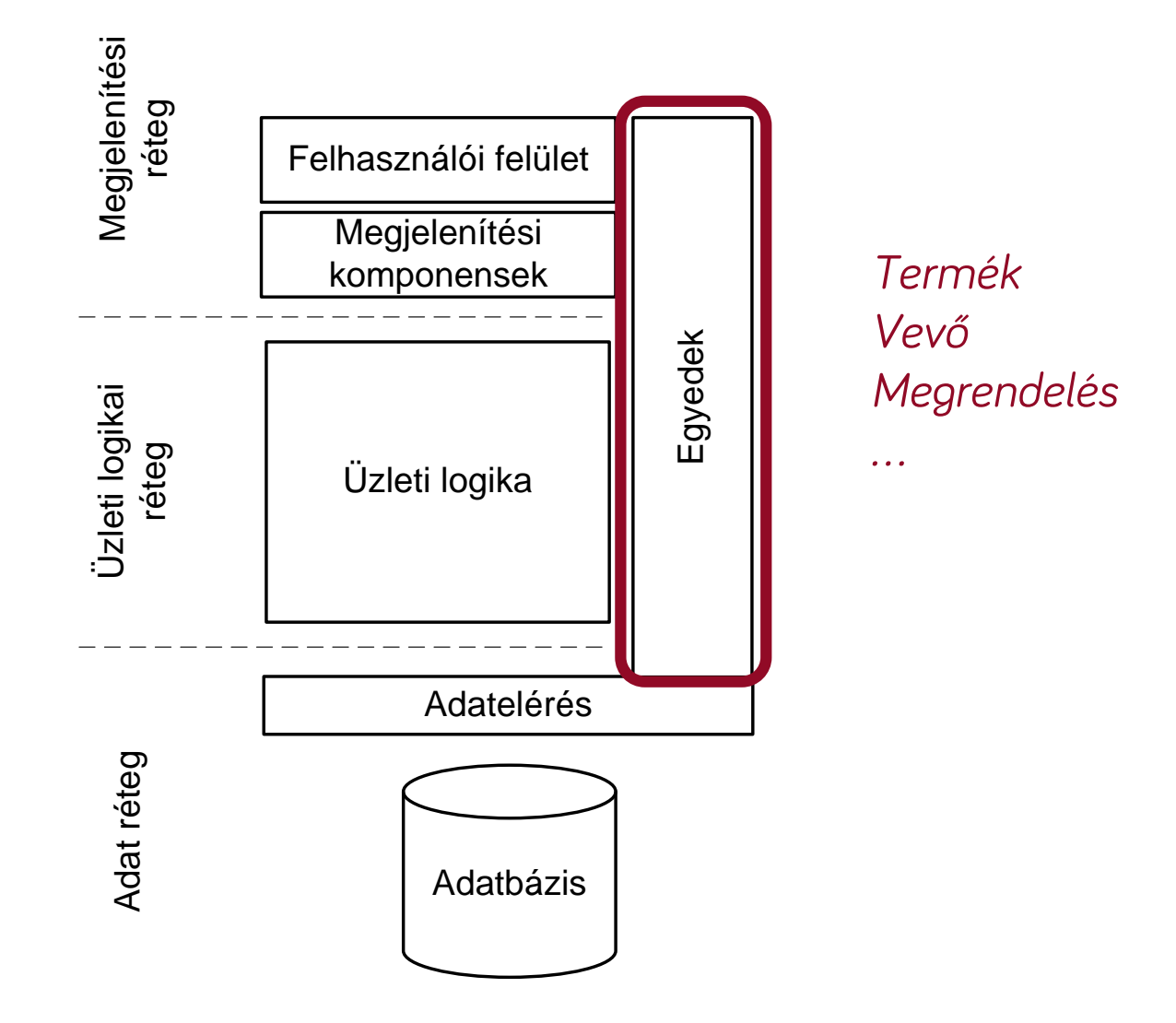

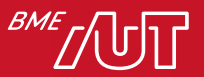

# Modellezés

- Üzleti logika
	- > OO modellezés
	- > UML
	- > Tervezési minták (Design Patterns)
	- > Nem csak statikus tagok, folyamatok is
- Adatréteg
	- > E/K diagramok
	- > UML data modelling profile
	- > Statikus, attribútum szemlélet

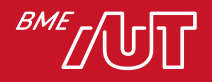

# O/R leképzés feladata

• Object Relational Mapping

> Üzleti objektumok leképezése relációs adatmodellre

> Adattárolás és üzleti folyamatok összekötése

• Problémák

- > Eltérő koncepciók
- > Öröklődés
- > Shadow információk
- > Kapcsolatok leképzése

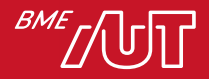

# Objektum-relációs leképzés Alap koncepció

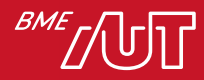

# Megközelítés

- Alap ötlet
	- > Osztály → Tábla
	- $>$  Adattag  $\rightarrow$  Oszlop
	- > Kapcsolat  $\rightarrow$  FK

#### Objektum-orientált

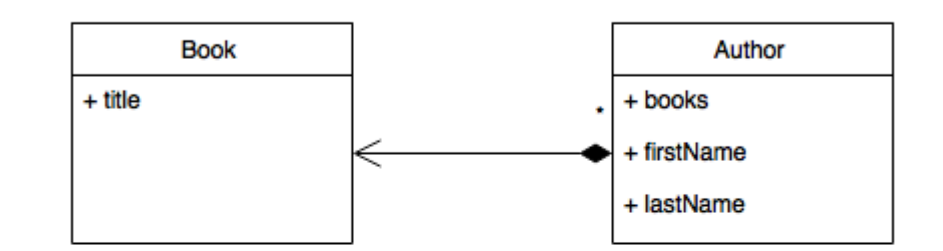

Relációs séma

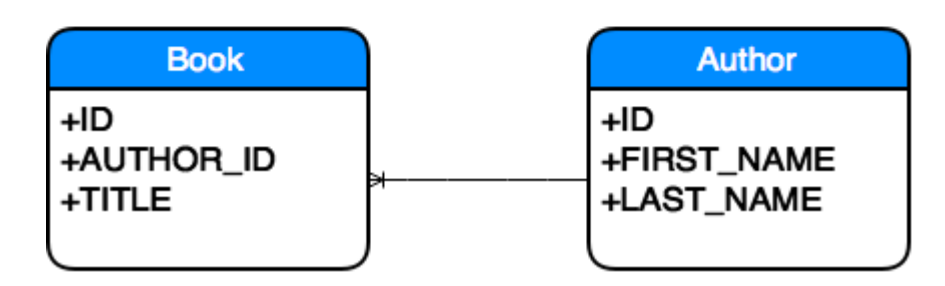

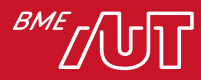

# Problémák

- Összetett mezők
	- > Vásárló
		- Cím (Irányítószám, Város, Utca)

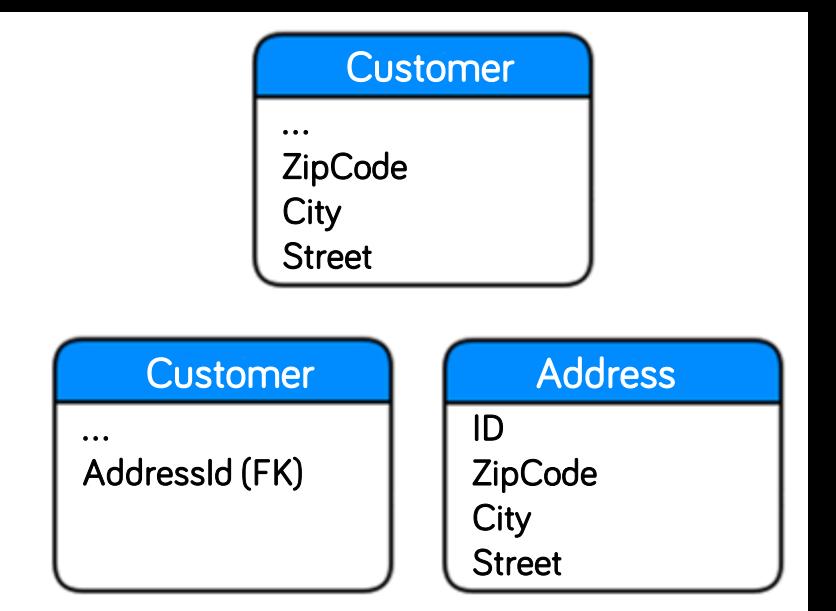

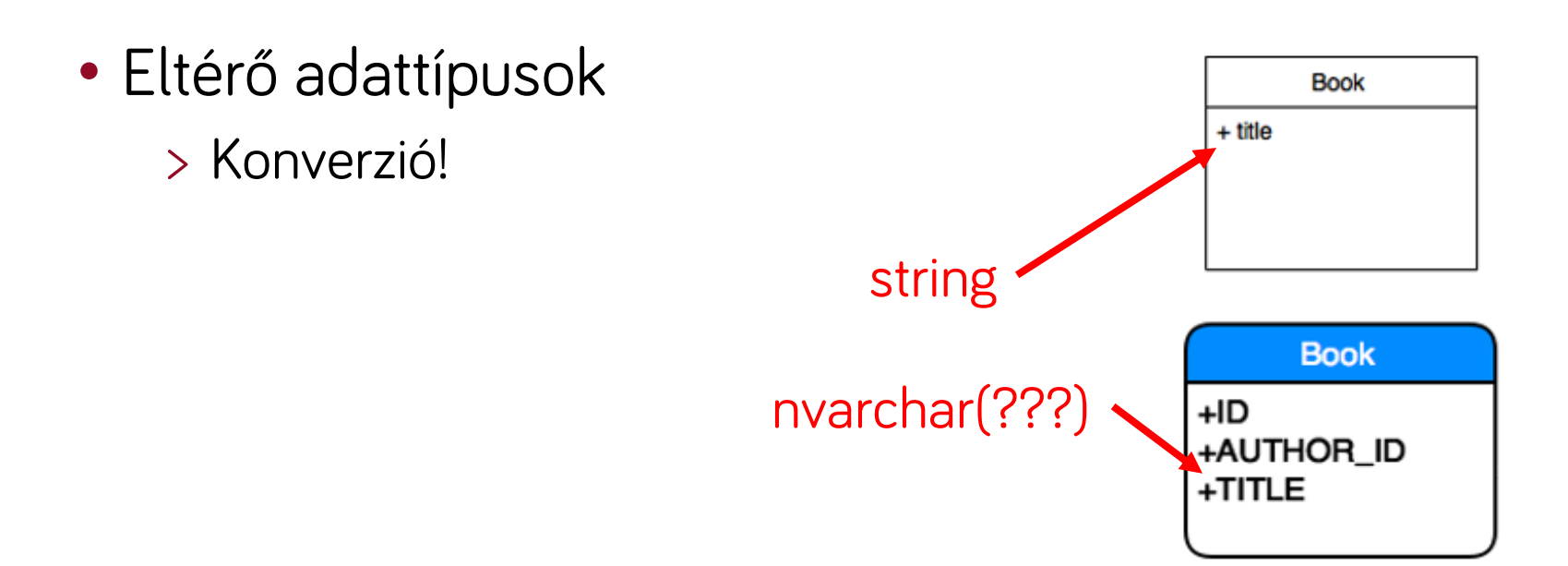

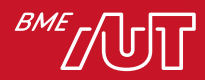

# Shadow információk

- Szükségesek a perzisztencia megvalósításához
	- > Kulcsok
	- > Időbélyegek (optimista konkurencia kezelés)

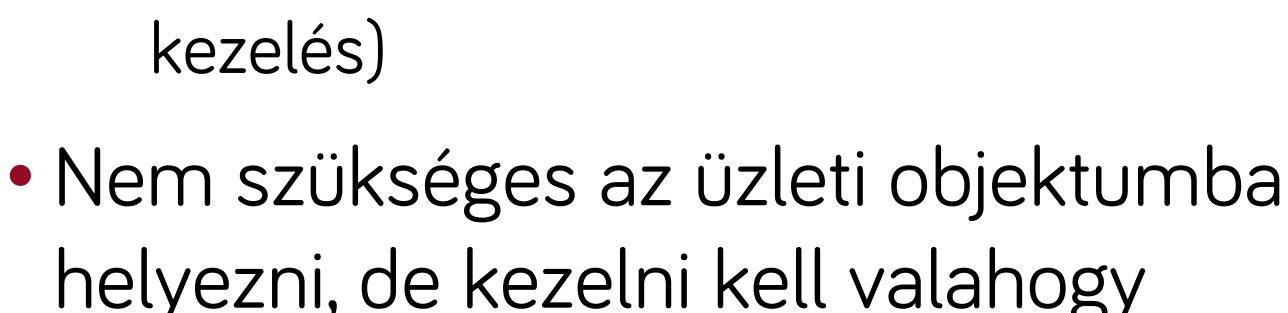

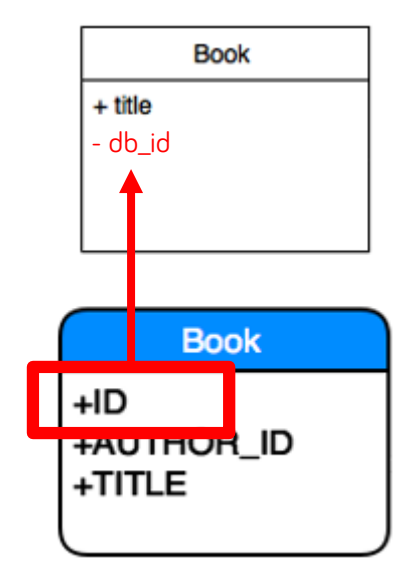

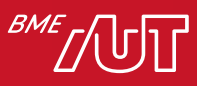

# Objektum-relációs leképzés Öröklés

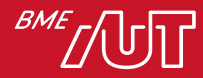

23 Háttéralkalmazások

# Irodalom

• Ábrák, példák:

> <http://www.agiledata.org/essays/mappingObjects.html>

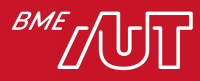

# Öröklés – Mintapélda

- Absztrakt *Person* osztály
- Több implementáció
- Új funkciót építünk az alkalmazásba -> új leszármazott: *Executive*

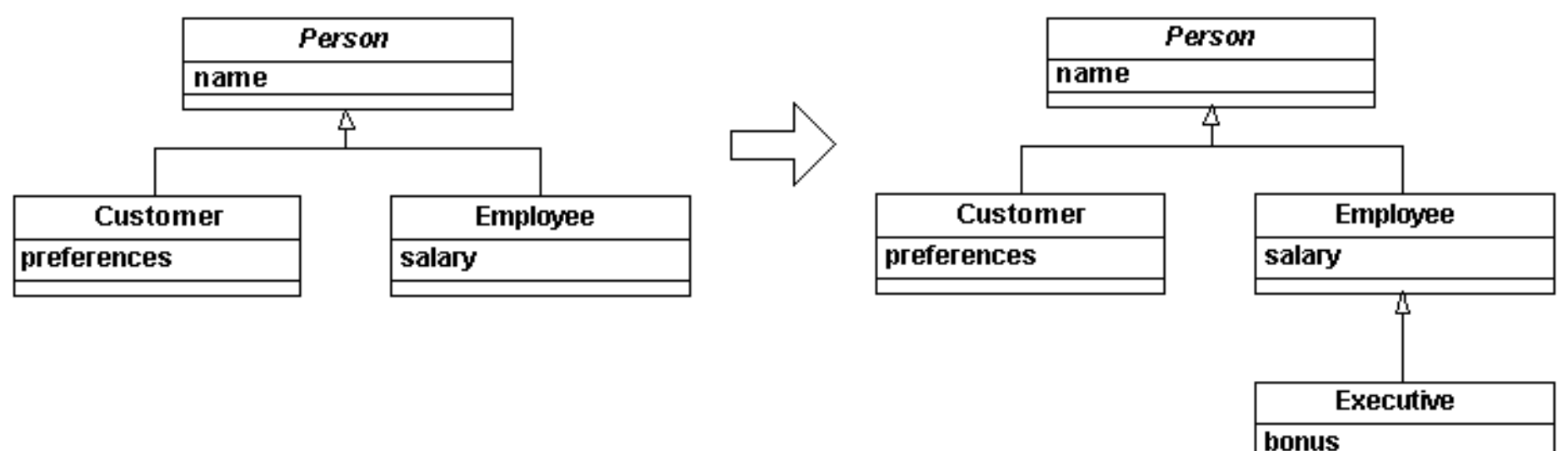

#### Copyright 2002-2006 Scott W. Ambler

# Öröklődés modellezése

- Hierarchia leképzése egy közös táblába
- Minden valós osztály leképzése saját táblába > Akikből objektum példányok képződhetnek
- Minden osztály leképzése saját táblába > Absztrakt osztályok is
- Osztályok és hierarchia szintek általános leképzése

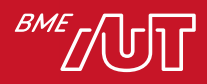

# Egy táblába történő leképezés – 1

- Összes attribútum felsorolása a hierarchiát bejárva
- Típus azonosítás
	- > Egy oszlopban kódolt értékkel
	- > IsCustomer, IsEmployee,… oszlopokkal, vagy egyetlen pl. Type oszloppal
- Bővítés kezelése
	- > Új attribútumok felvitele

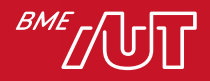

# Egy táblába történő leképezés – 2

#### Person tábla

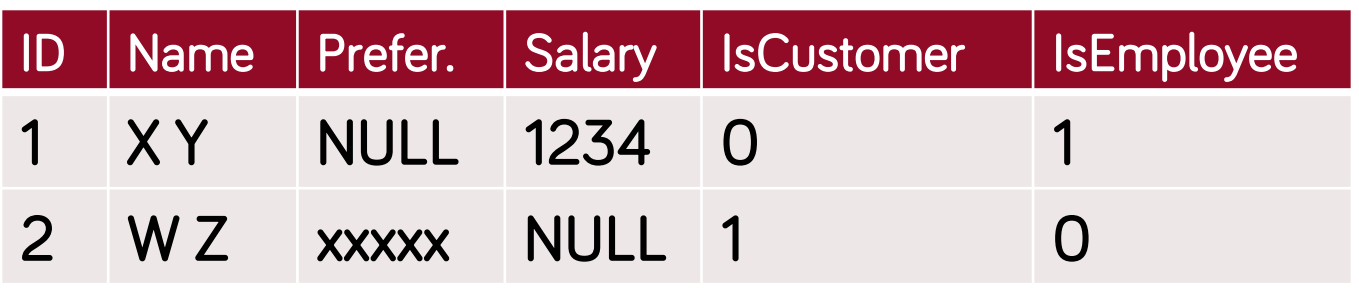

Executive bevezetése

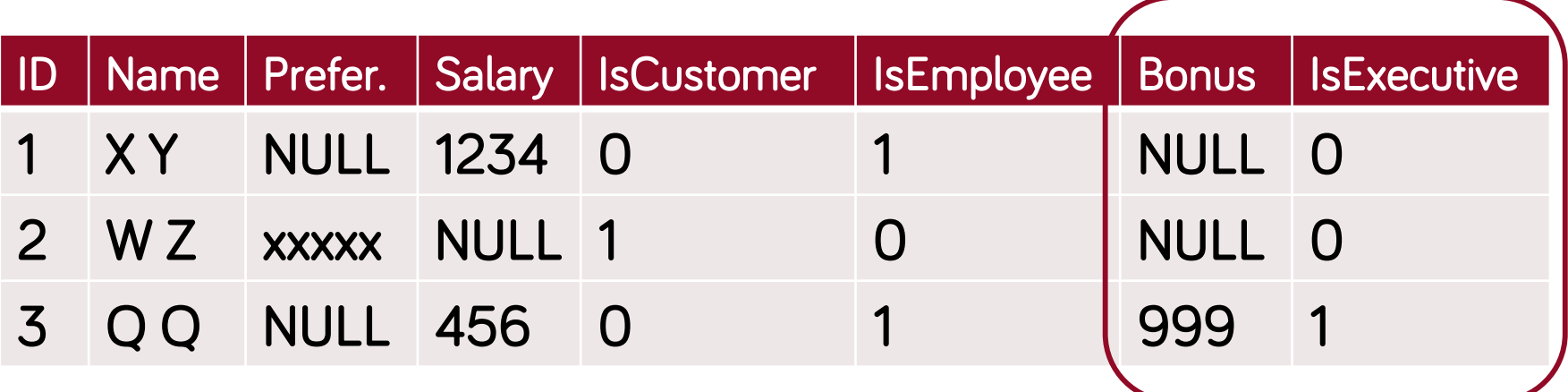

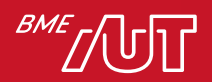

# Egy táblába történő leképezés – 3

- Előnyök
	- > Egyszerű
	- > Könnyű új osztályt bevenni a hierarchiába
	- > Objektum példány szerepének változása könnyen követhető
		- Employee $\rightarrow$ Executive
		- Employee és Customer egyszerre
- Hátrányok
	- > Helypazarlás
	- > Egy osztály változása miatt az összes tárolása megváltozik
	- > Komplex struktúra esetén nehezen áttekinthető
	- > NOT NULL constraintek nem használhatók
- Célszerű használni
	- > Egyszerű hierarchiák esetén

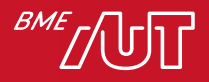

### Valós osztályok leképzése táblába – 1

- Osztályonként egy tábla
- Osztály összes attribútumának eltárolása
- Példányazonosító
- Változás követése
	- $>$  Új osztály  $\rightarrow$  új tábla
	- > Attribútum változás → Hierarchia szint mentén végig kell vinni

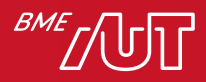

### Valós osztályok leképzése táblába – 2

Customer tábla

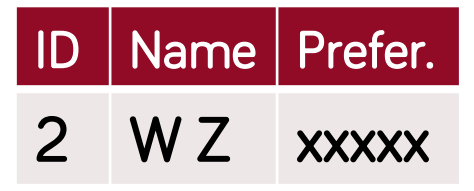

Employee tábla

**ID** | Name | Salary 1 X Y 1234

Executive bevezetése

#### Executive tábla

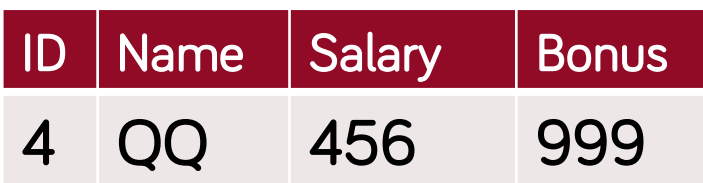

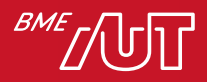

### Valós osztályok leképzése táblába – 3

- Előnyök
	- > Átláthatóbb
	- > Jobban illeszkedik az objektum modellhez
	- > Gyors adatelérés
- Hátrányok
	- $>$  Osztály módosítása  $\rightarrow$  Több táblát is érinthet
	- > Több szerepet is betöltő példányok kezelése
		- Employee  $\rightarrow$  Executive
		- –Employee és Customer
- Célszerű használni
	- > Ritkán változó struktúrák esetén

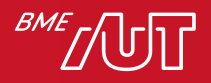

# Összes osztály leképezése táblába – 1

- Osztály hierarchiát követik a táblák
- Szülő gyerek viszony leképzése idegen kulccsal
- Példány azonosító

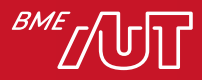

# Összes osztály leképezése táblába – 2

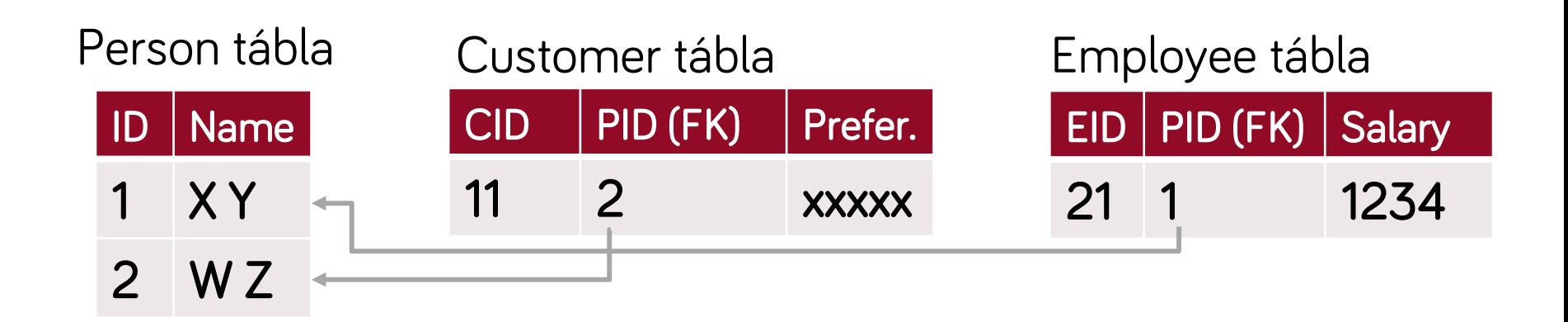

Executive bevezetése

Executive tábla

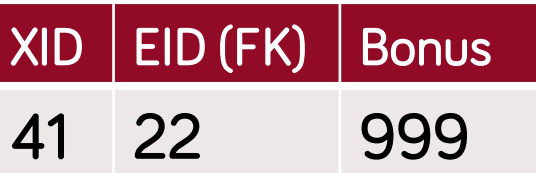

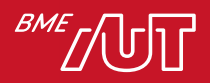

# Összes osztály leképezése táblába – 3

- Előnyök
	- > Könnyű megérteni (egy az egyben leképezés)
	- > Könnyű módosítani a szülő osztályok struktúráját
- Hátrányok
	- > Összetett adatbázis séma
	- > Egy példány adatai több táblában vannak
		- –Összetett lekérdezés
		- Szükséges join  $\rightarrow$  lassabb
- Célszerű használni
	- > Komplex hierarchia esetén
	- > Változó struktúra esetén

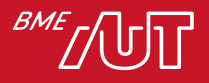

- Meta data driven megoldás
- Általános séma
	- > Tetszőleges hierarchia leírható
	- > Független a konkrét osztályoktól
		- $-$  Osztály hierarchia  $\rightarrow$  Meta adat
		- Osztály példányok  $\rightarrow$  Attribútumok manifesztálódása

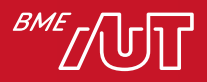

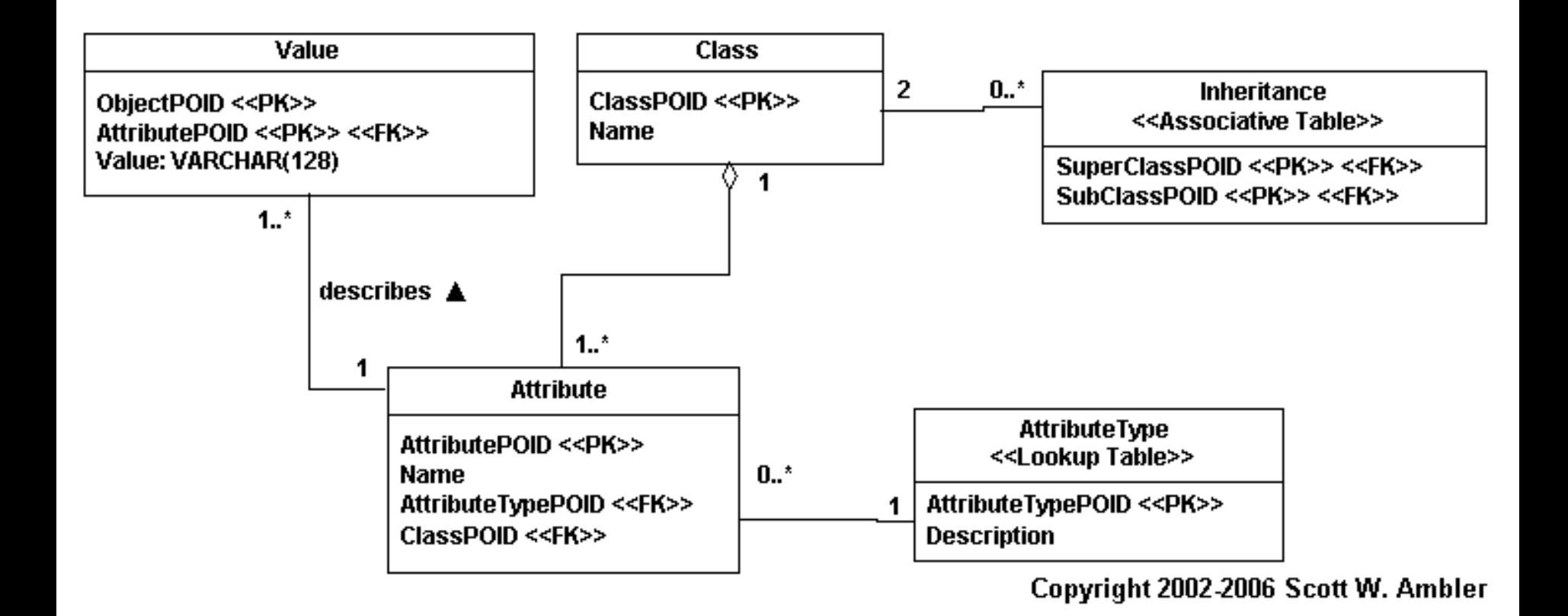

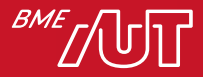

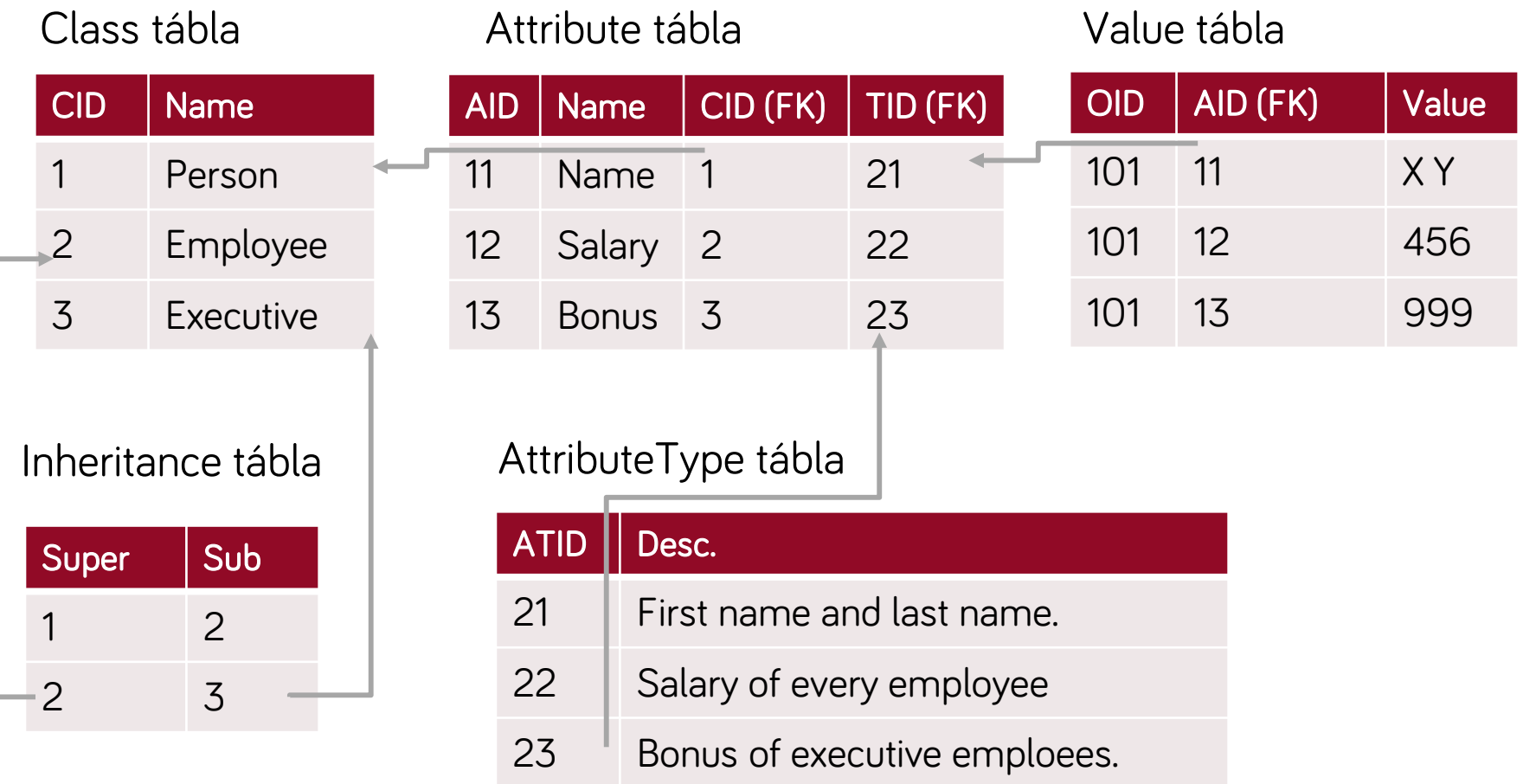

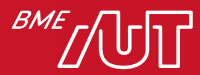

- Előnyök
	- > Flexiblis
	- > "Bármi" leírható benne
- Hátrányok
	- > Elsőre nehéz "megemészteni"
	- > Nehéz "összeszedni" egy objektum példány adatait
	- > Nagy adatmennyiség esetén nem hatékony
- Célszerű használni
	- > Komplex alkalmazások
	- > Kis mennyiségű adatok
	- > "Minden változhat" akár futási időben is

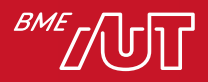

# Objektum-relációs leképzés

Kapcsolatok

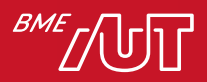

#### 41 Háttéralkalmazások

### Objektum kapcsolatok leképzése – 1

- Kapcsolatok
	- > Asszociáció
	- > Aggregáció
	- > Kompozíció
- Típusok
	- $>$  Egy Egy > Egy – Több > Több – Több
- Irány
	- > Egy irányú
	- > Két irányú

 $\rightarrow$  Referenciális integritás

 $\rightarrow$  Nem képezhető le

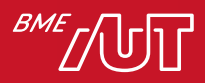

### Objektum kapcsolatok leképzése – 2

- Egy Egy kapcsolat
	- > Külső kulcs az egyik táblába
		- Egy több lehetőségét magában hordja
- Egy Több kapcsolat > Külső kulcs az "egy"-re
- Több Több kapcsolat
	- > Közvetlenül nem képezhető le
	- > Kapcsoló tábla használata
- Kardinalitások
	- > Mindkét oldal kötelezőt nem célszerű leképezni
	- > Elindulási probléma adatbázis szinten
	- > Számolás adatréteg szinten: 0, 1, több

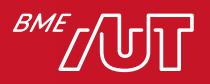

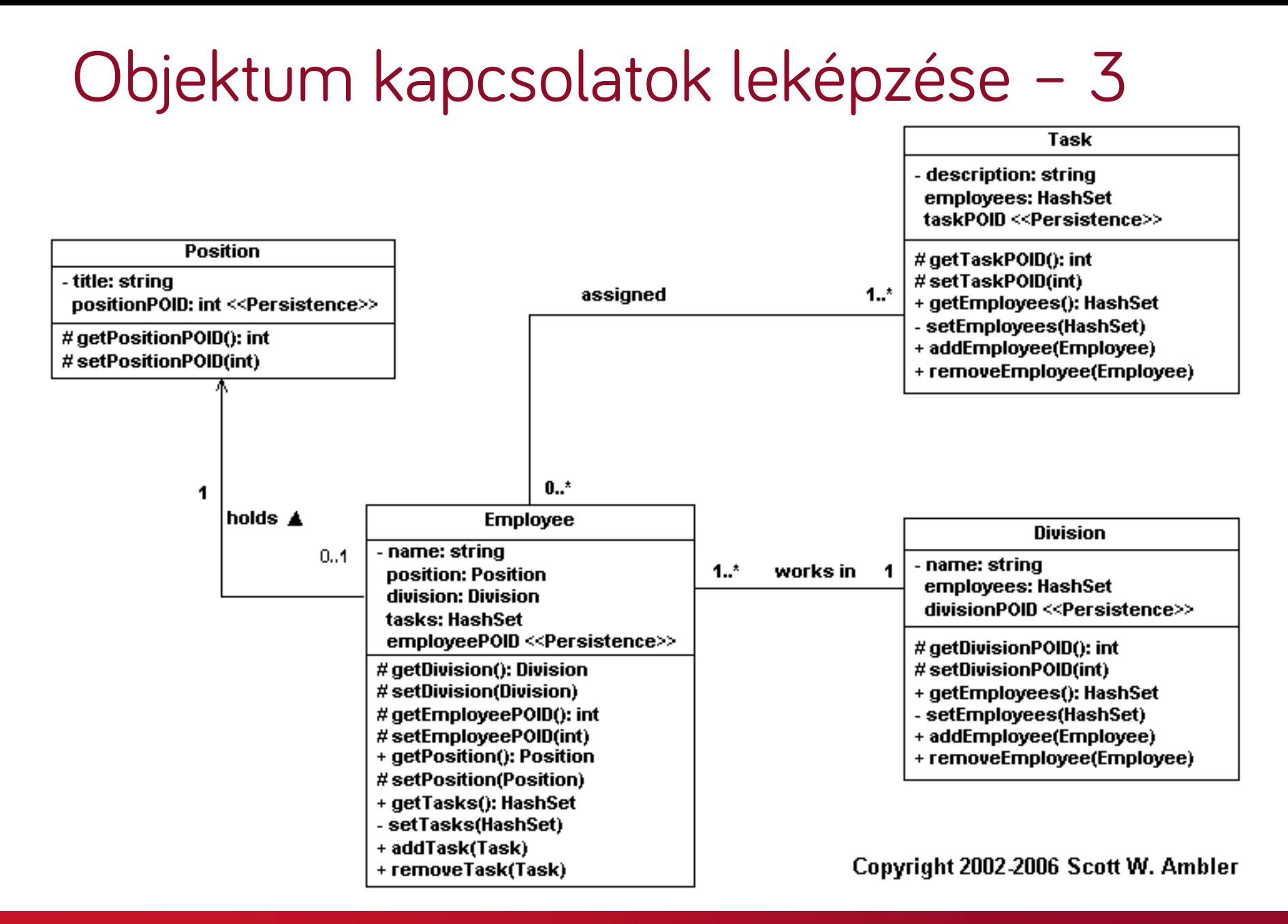

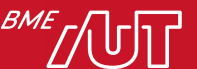

### Objektum kapcsolatok leképzése – 4

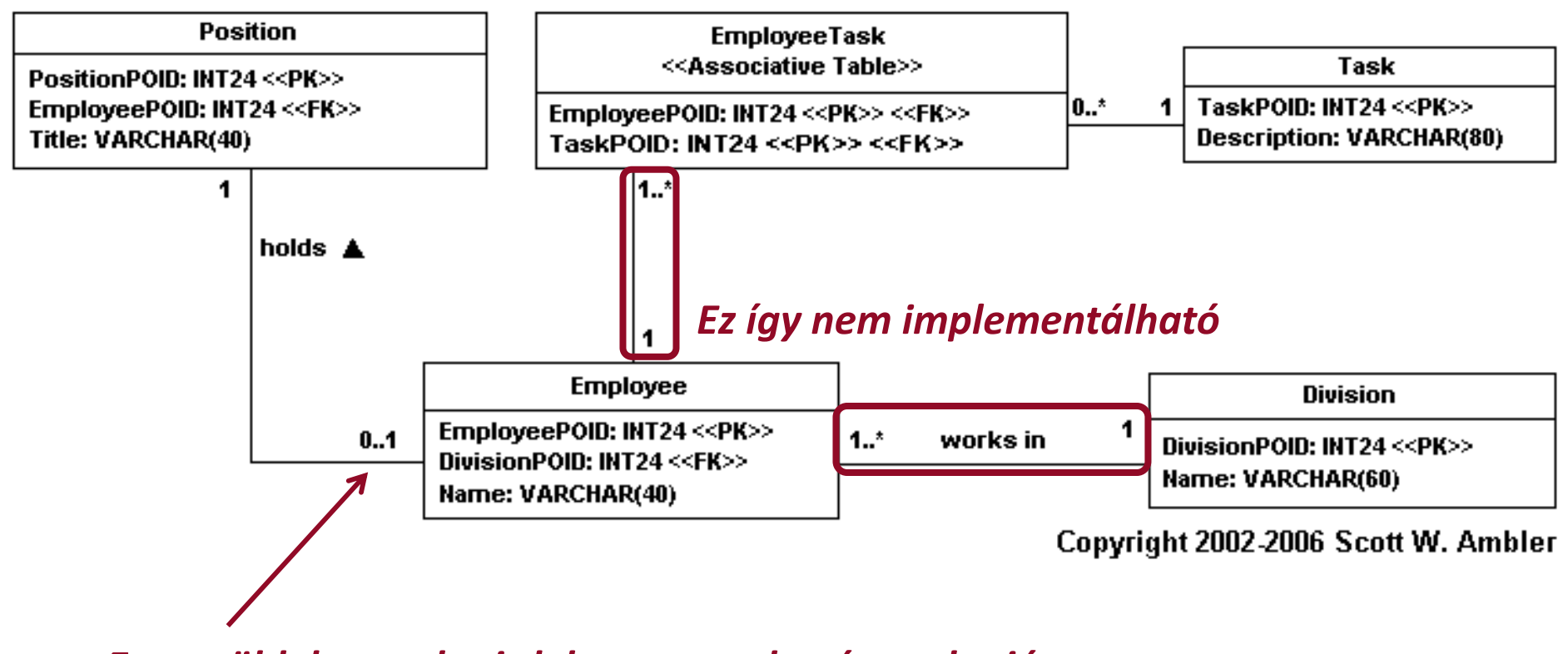

*Egy – több kapcsolat is lehetne az adatréteg alapján*

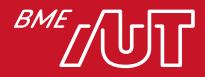

### Rekurzió – 1

- Más néven reflexió
- Kapcsolat kezdő és végpontja ugyan az az entitás
- Hasonlóan a többi kapcsolathoz > Több – több leképezésben kis eltérés

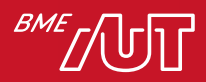

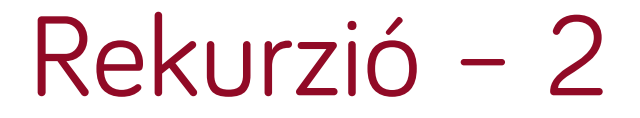

<<Class Model>>

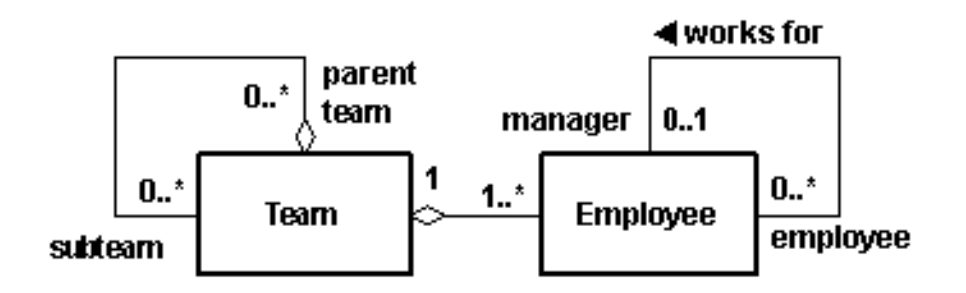

Copyright 2002-2006 Scott W. Ambler

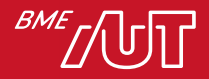

### Rekurzió – 2

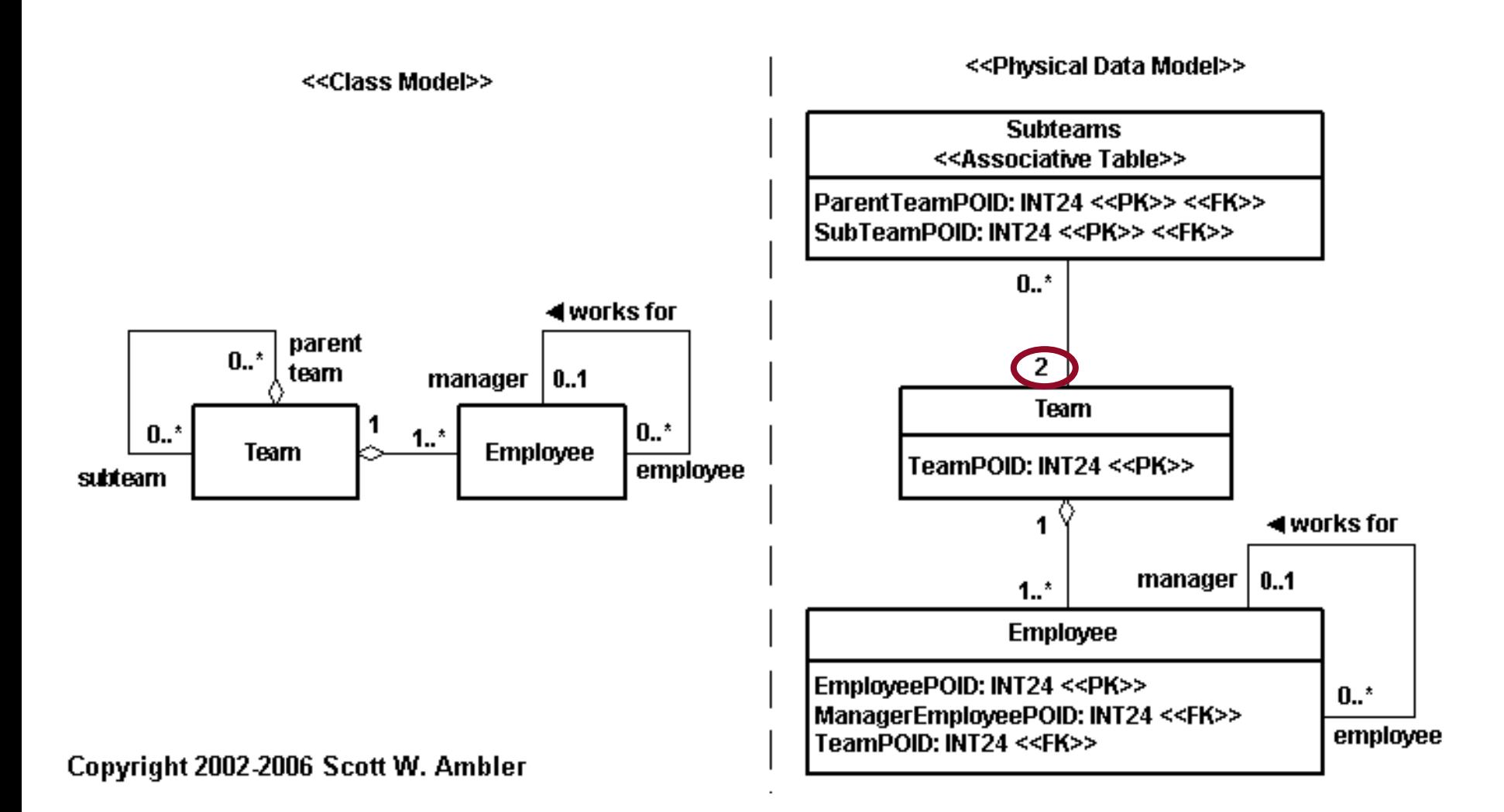

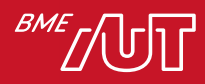

# Objektum-relációs leképzés Egyéb problémák

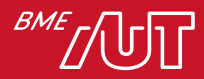

# Rendezett gyűjtemények

#### Jegyzetek, előadások, gyakorlatok anyaga

Jegyzetek, gyakorlatok anyaga és házi feladatok Bevezetés és a háromrétegű architektúra Modified 7/09/20, 13:05 Tranzakciók és az MSSQL platform Uploaded 3/09/20, 08:14 Microsoft SQL Server programozása Uploaded 3/09/20, 08:14

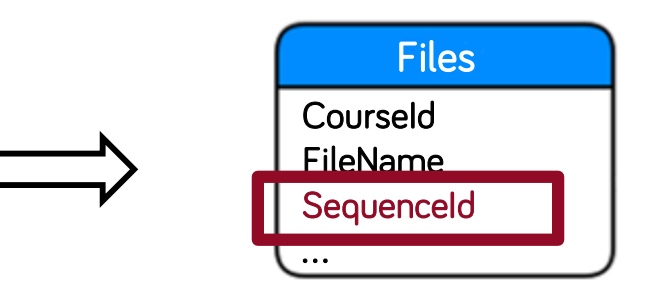

• Sorrendezést adó attribútum + sorrend helyesen olvassuk fel (order by …)

#### • Sorrend változtatás hatása > Több rekordot is módosítani kell

- > Avagy: hézagos kiosztás
- Elem törlése
	- > Nem fontos újra "indexelni"
		- Ekkor csak sorrendet jelent pozíció indexet nem

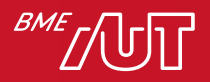

- Osztályra jellemzők
- Nem kötődnek példányhoz
- Példa
	- > Következő számla sorszám
	- > Kedvezmény értéke bizonyos összeghatár felett
- Osztály szintű konstansok kezelése is hasonló

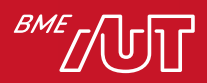

- Minden tulajdonságnak külön tábla
	- > Gyors
	- $>$  Sok kicsi tábla  $\rightarrow$  áttekinthetetlen adatmodell

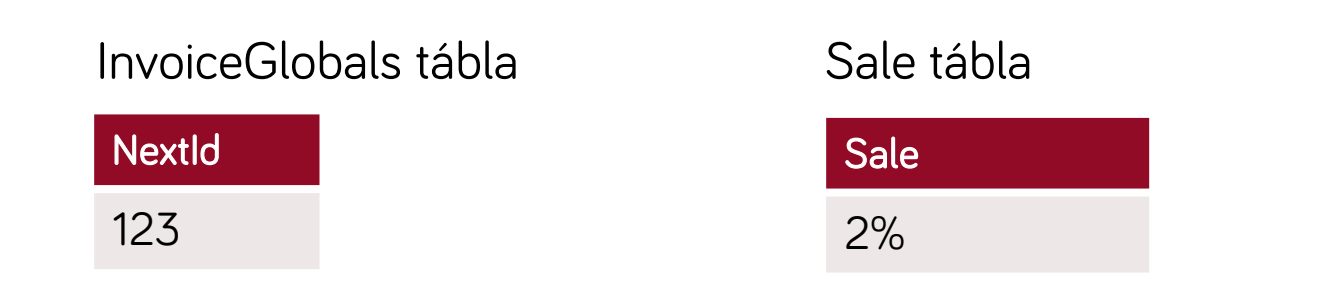

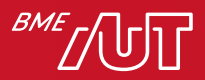

- Minden tulajdonság ugyanabban a táblában különböző oszlopokban
	- > Gyors
	- > Egyszerű (egy tábla az összesnek)
	- > Konkurencia (mivel sor alapú és nem oszlop)

#### "Globals" tábla

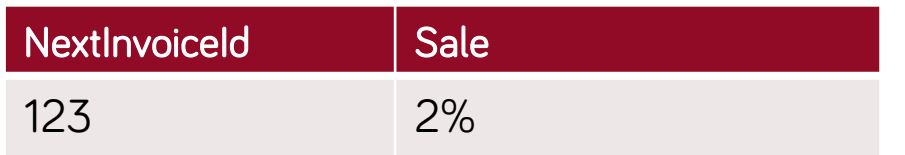

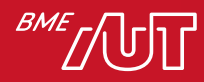

- Osztályonként egy tábla az értékek különböző oszlopokban
	- > Gyors
	- $>$  Sok kicsi tábla  $\rightarrow$  áttekinthetetlen adatmodell

#### InvoiceGlobals tábla

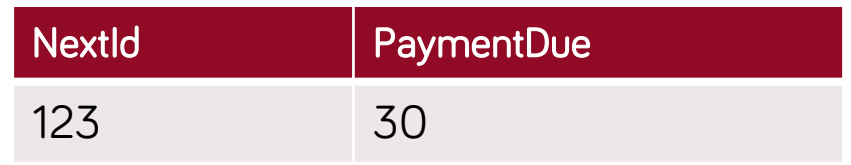

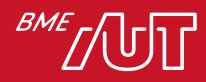

- Általános megoldás
	- > Minden tulajdonság új rekord
		- –Osztály
		- –Tulajdonság név
		- –Érték
	- > Adatkonverziót meg kell oldani
	- > Egyszerű bővíthetőség
		- Új tulajdonság  $\rightarrow$  Új rekord

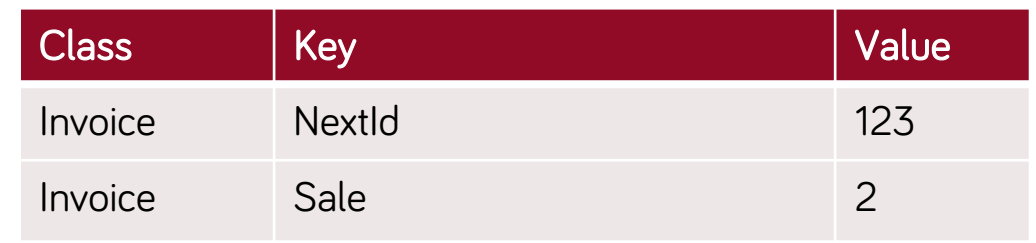

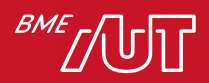